## **IP Address Configuration IDEXX Recommended Settings**

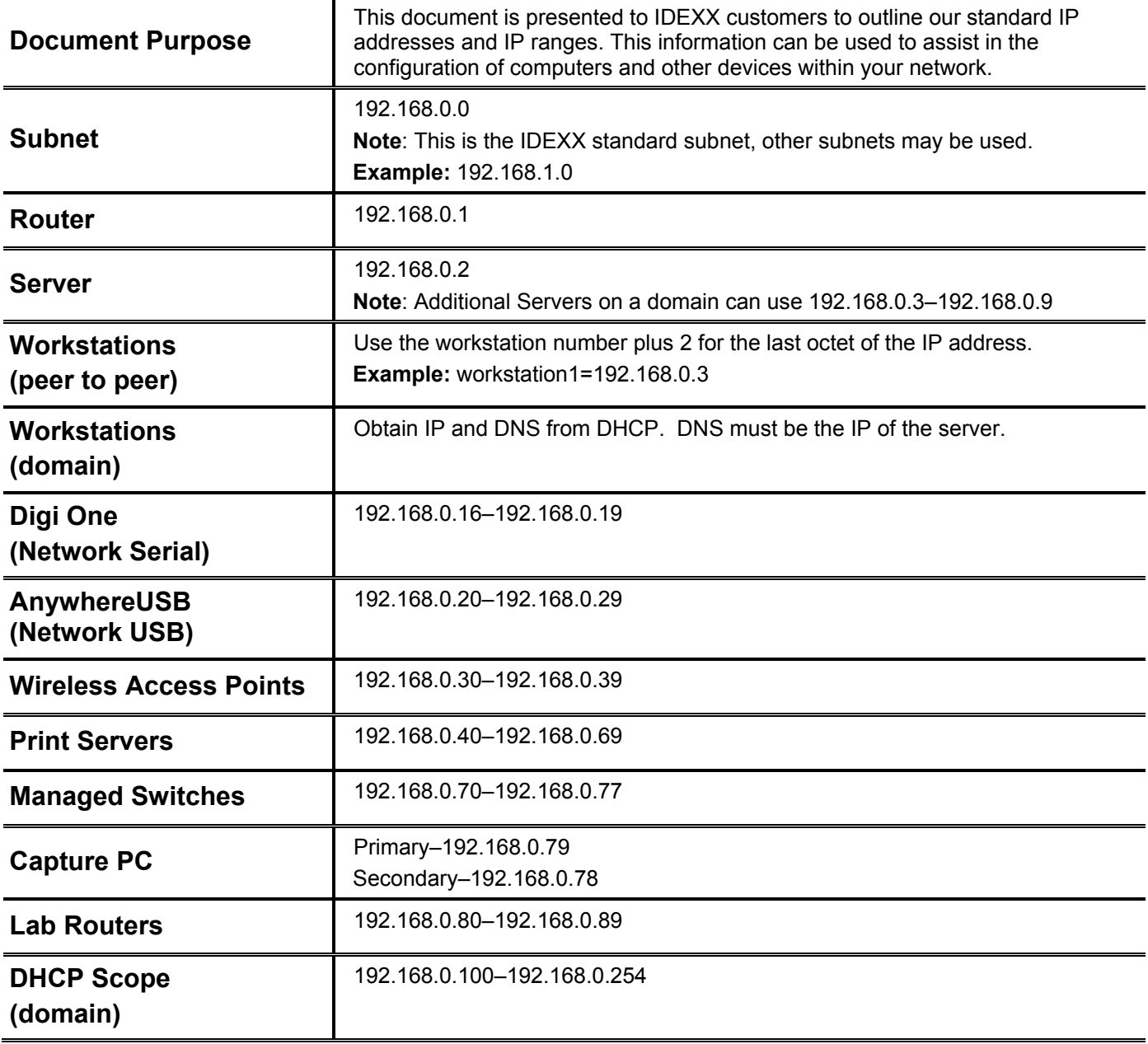

**For further assistance, please call IDEXX Hardware Support at 1-800-695-2877.** 

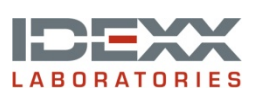